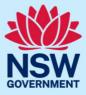

When your term is approaching expiry, you will receive a courtesy email reminder to apply for reappointment. It is your responsibility to apply for reappointment before the end of your term.

You must register for JP Online and pass the JP knowledge test before you can start a reappointment application.

The reappointment application takes approximately 15 minutes to complete using JP Online.

#### Step 1: log in

Go to <u>JP Online</u> and log in to your account. Select **Reapply to become a JP** from the homepage.

|                                                                   |                                                                                                    |                                                                                                    | ✦ Home 팀JP Handbook 🏾 اuanita Anne Surname ↓                                                                                                    |  |
|-------------------------------------------------------------------|----------------------------------------------------------------------------------------------------|----------------------------------------------------------------------------------------------------|----------------------------------------------------------------------------------------------------|--|
| NSW Department of Communities and Justice                         |                                                                                                    |                                                                                                    |                                                                                                    |  |
| Registration number                                               |                                                                                                    | Most recent appointment date<br>06 November, 2018                                                                                                    |                                                                                                    |  |
| Service purpose<br>Community                                      |                                                                                                    | Appointment expiry<br>05 November, 2023                                                                                                    |                                                                                                    |  |
| Access and manage your JP registration                            |                                                                                                    |                                                                                                    |                                                                                                    |  |
| Practice Test                                                     | JP Knowledge Test                                                                                                    | Reapply to become a JP                                                                                                    |                                                                                                    |  |
| A tool to help you prepare before taking the<br>JP knowledge test | This is a requirement for all existing JPs and<br>new JP applicants                                                                                                    | Complete the application form                                                                                                    |                                                                                                    |  |
| •                                                                 | •                                                                                                    |                                                                                                    |                                                                                                    |  |
| Change my details                                                 | Order JP Products                                                                                                    | Log Book                                                                                                    |                                                                                                    |  |
| register details<br>→                                             |                                                                                                    | Record the services you provide as a NSW jr                                                                                                    |                                                                                                    |  |
|                                                                   | Registration number<br>service purpose<br>community<br>Acccesss and manage of<br>Practice Test<br>A tool to help you prepare before taking the<br>phonoted ge test<br>*<br>Change my details<br>Update your contact, address and public<br>register details | Registration number         Service purpose         community         Accesss and manage your JP registration         Practice Test         A tool to help you prepare before taking the phonous degree to help you prepare before taking the phonous degree to help you prepare to help you prepare to help you prepare before taking the phonous degree to help you prepare to help you prepare to help you prepa | Registration number     Most recent appointment date<br>06 November, 2018       Service purpose<br>Community     Appointment explivy<br>05 November, 2023       Accesss and manage your JP registration     Reapply to become a JP<br>This is a requirement for all existing JPs and<br>new JP application form |  |

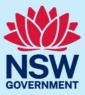

#### Read the instructions and privacy policy, then select Start application.

Information before you apply

#### Dear Juanita ,

Please carefully read the information below before starting your application for reappointment.

To complete this application you will need to:

1. Log into your JP online account and check your profile details to confirm that your correct name and contact details are recorded.

- 2. Disclose all:
  - Previous criminal offences including offences which were heard in court and dismissed, and all traffic offences that went to court.
  - Adverse findings or comment by any court, tribunal, official inquiry, regulatory agency, complaint handling or dispute resolution body; or professional, business, trade or industry association.
  - Suspensions or disqualifications from holding any licence, registration, certificate or membership in any profession, business, trade or industry.
  - Disqualifications from being involved in the management of any company under the Corporations Act 2001 (Commonwealth).

These disclosures must be made every time you submit an application for reappointment.

- Provide information about the need for your appointment, either within the community or as part of your employment. Please note, if you are appointed as an employment-based JP, you will need to provide an updated letter of support from your employer outlining the need for your appointment. You can check if you are appointed as a community-based or employment-based JP by logging in to your JP online account and visiting the 'Profile' page to review your details.
   Declare that all of the information you are providing is true and correct.
- S. Agree to the NSW Department of Communities and Justice conducting background checks, including a national criminal history records check.

#### Read a copy of our privacy policy about this online application

Select Start application button to begin your application for reappointment.

Not ready - return to homepage

Start application

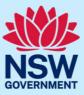

#### Step 2: enter personal and contact details

We'll ask you to confirm personal details such as:

- your name
- phone number and address
- date and place of birth.

Enter your details, then select **Continue** to complete the About You section.

**NB:** If any of the details displayed are incorrect, you can submit a request to change your details by clicking the **Update** button next to the relevant section of the application.

For example, if the name displayed is incorrect, select the **Update name** button to submit a change of name request before proceeding with your application.

| Name                                                           |                  |             | Update name           |
|----------------------------------------------------------------|------------------|-------------|-----------------------|
| Previous name(s)                                               |                  |             |                       |
| First name                                                     | Last name        | Middle name |                       |
| No items                                                       |                  |             |                       |
|                                                                |                  |             |                       |
| Current name                                                   |                  |             |                       |
| Title •<br>Ms                                                  |                  |             |                       |
| Given name *                                                   |                  |             |                       |
| Juanita                                                        |                  |             |                       |
| Do you have a middle name?+                                    |                  |             |                       |
| Yes 🗸                                                          |                  |             |                       |
| Surname *                                                      |                  |             |                       |
| Surname                                                        |                  |             |                       |
| Gender*                                                        |                  |             |                       |
| Female                                                         |                  |             | ~                     |
| Other details<br>Are you of Aboriginal and/or Torres Strait Is | lander origin? • |             |                       |
| Yes                                                            |                  |             |                       |
| <ul> <li>No</li> </ul>                                         |                  |             |                       |
| Prefer not to say                                              |                  |             |                       |
| Occupation *                                                   |                  |             |                       |
| Other                                                          |                  |             | ~                     |
| Retired                                                        |                  |             |                       |
|                                                                |                  |             |                       |
| Have you ever been known by any other na                       | me?              |             |                       |
| Ves                                                            | No               |             |                       |
| Cancel                                                         |                  |             | Save & Close Continue |
|                                                                |                  |             |                       |

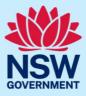

#### Step 3: outline reason for applying

Select why you are applying for reappointment. Answer the question, then select **Continue**.

As set out in the *Justices of the Peace Act 2002* (NSW), you must establish the reason for your reappointment as a JP.

| Reason for reappointment                                                                                                    |                       |  |  |  |
|----------------------------------------------------------------------------------------------------|-----------------------|--|--|--|
| <ul> <li>Select the reason you are applying for JP reappointment</li> <li>As set out in the <i>Justices of the Peace Act 2002 (NSW)</i>, you must establish the reason for your reappointment as a JP.</li> </ul> |                       |  |  |  |
| Why are you applying for reappointment as a JP? *         To fulfil a community-based need         To satisfy my employment requirements                                                                          |                       |  |  |  |
| Please tell us who you will provide JP services to and explain why there is a need for JP services within this section of the community. *                                                                        |                       |  |  |  |
| Remaining: 2000 characters Back Cancel                                                                                                    | Save & Close Continue |  |  |  |

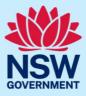

If you are applying as part of an employment need, you will need to upload a supporting letter signed by your employer later in the application process.

| Reason for reappointment                                                                                                    |  |  |  |  |  |
|----------------------------------------------------------------------------------------------------|--|--|--|--|--|
| Select the reason you are applying for JP reappointment                                                                                                    |  |  |  |  |  |
| • As set out in the Justices of the Peace Act 2002 (NSW), you must establish the reason for your reappointment as a JP.                                                                                                    |  |  |  |  |  |
| Why are you applying for reappointment as a JP? *                                                                                                    |  |  |  |  |  |
| To satisfy my employment requirements                                                                                                    |  |  |  |  |  |
| You are applying for appointment to meet an employment need.<br>You will need to attach a letter signed by your employer, on the letterhead of your company/organisation, stating:<br>• How the duties of your employment require you to provide JP services<br>• How often you will be required to provide JP services<br>• Whether you are employed on a permanent/ongoing basis, or a temporary basis<br>• If you are employed on a temporary basis, for how long. |  |  |  |  |  |
| Name of employer (company or organisation) *                                                                                                    |  |  |  |  |  |
| Back Cancel Continue                                                                                                    |  |  |  |  |  |

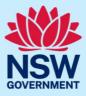

#### Step 4: update service details

Enter your information for the JP public register including:

- your location and contact details
- hours of availability
- preferred language/s.

To add a preferred language, type the name of the language. A list will display, then select the language from the list.

### Select Continue.

| Language                                                                                                    |
|----------------------------------------------------------------------------------------------------|
| Please note:                                                                                                    |
| You must not perform the functions of a JP in a spoken language other than English                                                                          |
| For more information, see Sections 2.2 and 2.4 of the JP handbook.                                                                                          |
| However, you may communicate in a language other than English before or after performing JP functions (for example, to arrange a time and place to meet, or |
| to answer questions about the process).                                                                                                    |
| To add a preferred language to your JP public register listing please click on the box below and choose a preferred language from the drop down box.        |
| Preferred language(s) *                                                                                                    |
| (English ×) V                                                                                                    |
| Back Cancel Continue                                                                                                    |

Г

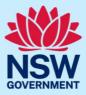

# JP Online – apply for reappointment

| Location                                                                                                    |                                                         |                                                                                       |  |  |
|----------------------------------------------------------------------------------------------------|---------------------------------------------------------|---------------------------------------------------------------------------------------|--|--|
| Once appointed, you will be placed on the JP public register. This will allow members of the public to search for your services as a JP. Please note:                                                                                                    |                                                         |                                                                                       |  |  |
| <ul> <li>If you are an employment-based IP, you can</li> </ul>                                                                                                    | n opt-out of the IP public register by visiting the pro | file section of your JP Online account and updating the service details section.      |  |  |
|                                                                                                    | e public register if they are community-based JPs o     |                                                                                       |  |  |
| Your location (How do you wish to describe your lo                                                                                                    | ocation on JP public register?)                         |                                                                                       |  |  |
| The address field will auto-complete.                                                                                                    |                                                         |                                                                                       |  |  |
|                                                                                                    | per, street name and suburb, until your full address    | appears. Don't type '/' or the word 'unit'. Once your full address appears select it. |  |  |
| Example: type '42 88 Grafton st Balmain' Please note: If you are not able to find your addre                                                                                                    | ss from auto-complete. Please select <b>Enter manua</b> | l address to enter your address manually.                                             |  |  |
| Full address *                                                                                                    |                                                         |                                                                                       |  |  |
| 6 PARRAMATTA SQ, PARRAMATTA NSW 21                                                                                                    | 50                                                      |                                                                                       |  |  |
| Enter manual address                                                                                                    |                                                         |                                                                                       |  |  |
| Apartment/ unit/ suite/ house number<br>——                                                                                                    |                                                         |                                                                                       |  |  |
| Street number<br>6                                                                                                    |                                                         |                                                                                       |  |  |
| Street name<br>PARRAMATTA                                                                                                    |                                                         |                                                                                       |  |  |
| Street type<br>SQ                                                                                                    |                                                         |                                                                                       |  |  |
| Postcode<br>2150                                                                                                    |                                                         |                                                                                       |  |  |
| Suburb                                                                                                    |                                                         |                                                                                       |  |  |
| PARRAMATTA<br>State                                                                                                    |                                                         |                                                                                       |  |  |
| NSW                                                                                                    |                                                         |                                                                                       |  |  |
| Is this location accessible for people with a disabil                                                                                                    | ty?*                                                    |                                                                                       |  |  |
| Availability timings                                                                                                    |                                                         |                                                                                       |  |  |
| <ul> <li>Please specify your hours of availability to encourage people to contact you and arrange JP services at a time convenient to you.</li> <li>You do not have to be available at all of these times, but you will not be contacted outside of those times.</li> </ul> |                                                         |                                                                                       |  |  |
| Available                                                                                                    | From time *                                             | To time*                                                                              |  |  |
| ✓ Monday                                                                                                    | 9 🗸 00 🗸 AM 🗸                                           | 5 ~ 00 ~ PM ~                                                                         |  |  |
| ✓ Tuesday                                                                                                    | 9 V 00 V AM V                                           | 5 V 00 PM V                                                                           |  |  |
| ✔ Wednesday                                                                                                    | 9 V 00 V AM V                                           | 5 V 00V PMV                                                                           |  |  |
| ✔ Thursday                                                                                                    | 9 V 00 V AM V                                           | 5 V 00 V PM V                                                                         |  |  |
| ✔ Friday                                                                                                    | 9 V 00 V AM V                                           | 5 V 00 V PM V                                                                         |  |  |
| Saturday                                                                                                    |                                                         |                                                                                       |  |  |
| Sunday                                                                                                    |                                                         |                                                                                       |  |  |
| Back Cancel Continue Continue                                                                                                    |                                                         |                                                                                       |  |  |
|                                                                                                    |                                                         |                                                                                       |  |  |

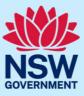

#### Step 5: opt-in or opt-out of the booking system

The booking system will allow members of the public to find JPs close in distance to them and send a booking request via the booking system on the JP website.

The booking system complements, not replaces, the existing JP public register. If you opt-in to the email booking system, your address will **never** be shared with members of the public.

To opt-in to the booking system, tick the **Opt-in to accept online bookings from the public** button. You will then be prompted to enter the email address you would like booking notifications sent to.

To opt-out of the booking system, leave the box unticked.

#### Select Continue.

| Booking                                                                                                    |  |  |  |  |
|----------------------------------------------------------------------------------------------------|--|--|--|--|
| • The booking system will allow members of the public to find JPs close in distance to them and send a booking request via the booking system on the JP website.                                                                                             |  |  |  |  |
| • The booking system complements, not replaces, the existing JP public register. If you opt-in to the email booking system, your address details will <b>never</b> be shared with members of the public.                                                     |  |  |  |  |
| • The booking system will only show your postcode and name. If a JP accepts a booking request, the member of the public will receive an email with your name and preferred contact phone number.                                                             |  |  |  |  |
| Please note:         By ticking 'opt-in to accept online bookings from the public', you agree:         • To receive booking request emails from the Department.         • To share your phone number with the members of the public so they may contact you. |  |  |  |  |
| Opt-in to accept online bookings from the public                                                                                                    |  |  |  |  |
| Please enter the email address you would like all booking notifications sent to *                                                                                                    |  |  |  |  |
| Back Cancel Save & Close Continue                                                                                                    |  |  |  |  |

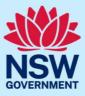

#### Step 6: disclose criminal offences

We will ask you to disclose any criminal offences including traffic offences and spent convictions. Answer the questions, then select **Continue**.

| You | must | disc | ose: |
|-----|------|------|------|
|     |      | -    |      |

All criminal and traffic offences which you were charged with and were heard in Court. Including:

- Offences you were charged with as a minor.
- Offences that occurred more than 20 years ago.
- Offences which you were charged with even if the charge was dismissed without conviction. For example under section 10 of the <u>Crimes</u> <u>Sentencing Procedure Act 1999 (NSW)</u>
- The Department of Communities and Justice assesses applications for appointment as a JP in line with the Attorney General's Guidelines on the appointment of Justices of the Peace. The Guidelines are available <u>here</u>.

| Do you provide consent for the Department to confirm your Australian citizenship status from the Attorney General's Department? *            |
|----------------------------------------------------------------------------------------------------|
| Ves                                                                                                    |
| No                                                                                                    |
|                                                                                                    |
| The Attorney General's Guidelines require all applicants to consent to suitability checks which may include but are not limited to: national |
| criminal history records check, referee check, conduct and service check and other checks as deemed appropriate for the role.                |
|                                                                                                    |
| Do you provide consent to these suitability checks being conducted? *                                                                        |
| Yes                                                                                                    |
| No                                                                                                    |
|                                                                                                    |
| Back   Cancel     Save & Close   Continue                                                                                                    |

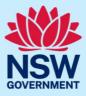

| Questions<br>Are you currently bankrupt or subject to debt relief of a similar nature? This includes any debt relief agreement with your creditors.*                                                             |
|----------------------------------------------------------------------------------------------------|
| ⊖Yes                                                                                                    |
| ⊖No                                                                                                    |
| Have you ever been found guilty of any criminal offence, in Australia or anywhere else?*                                                                                                    |
| ⊖Yes                                                                                                    |
| ○No                                                                                                    |
| Have you ever been found to have acted dishonestly by any court, tribunal, inquiry, regulatory agency, complaint handling or dispute resolution body or professional, business, trade or industry association? * |
| ⊖Yes                                                                                                    |
| ⊖No                                                                                                    |
| Have you ever been suspended or disqualified from holding any licence (excluding a driver's licence), registration, certificate or membership in any profession, business, trade or industry?*                   |
| ⊖Yes                                                                                                    |
| No                                                                                                    |
| Have you ever been disqualified from being involved in the management of any company under the <u>Corporations Act 2001 (Commonwealth)</u> ?*                                                                    |
| ⊖Yes                                                                                                    |
| No                                                                                                    |
| Have you ceased to be an Australian citizen or a person who is entitled to vote at a general election for the NSW legislative assembly? *                                                                        |
| Yes                                                                                                    |
| ⊖No                                                                                                    |
| Back Cancel Save & Close Continue                                                                                                    |

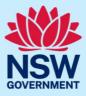

#### Step 7: upload documents

We will ask you to upload documents relevant to your application.

Click to open each category to find out which document types are accepted. Then, select the document type from the drop-drown menu.

| Upload documents of proof                                                                      |               |                       |  |  |
|------------------------------------------------------------------------------------------------|---------------|-----------------------|--|--|
| Please note: If you are an employment-based JP, you must provide letter of need from employer. |               |                       |  |  |
| Required proofs                                                                                |               |                       |  |  |
| Select                                                                                         |               | $\sim$                |  |  |
| Document type to upload                                                                        |               |                       |  |  |
| Select Document type                                                                           |               | $\sim$                |  |  |
|                                                                                                |               |                       |  |  |
|                                                                                                |               |                       |  |  |
|                                                                                                |               |                       |  |  |
|                                                                                                |               |                       |  |  |
| Upload documents                                                                               |               |                       |  |  |
| File name                                                                                      | Document type | Action                |  |  |
| No attachments                                                                                 |               |                       |  |  |
|                                                                                                |               |                       |  |  |
|                                                                                                |               |                       |  |  |
| Back Cancel                                                                                    |               | Save & Close Continue |  |  |

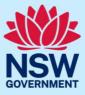

After you select the document type, the **Upload document** button will appear. Click this button to attach a copy of the document.

Once you attach a copy, the document details will show in the uploaded documents table. Once the document has been successfully uploaded, you will see the message 'Document has uploaded successfully'.

Select **Continue** when you have finished uploading all required documents.

| Upload documents of proof                                                                 |               |                       |  |  |
|-------------------------------------------------------------------------------------------|---------------|-----------------------|--|--|
| Please note: If you are an employment-based JP, you must provide letter of need from empl | oyer.         |                       |  |  |
| Required proofs                                                                           |               |                       |  |  |
| Proof of Date of Birth                                                                    |               | ~                     |  |  |
| Document type to upload                                                                   |               |                       |  |  |
| Overseas Birth Certificate                                                                |               | $\sim$                |  |  |
| Document note                                                                             |               |                       |  |  |
| Upload document                                                                           |               |                       |  |  |
| Upload documents                                                                          |               |                       |  |  |
| File name                                                                                 | Document type | Action                |  |  |
| No attachments                                                                            |               |                       |  |  |
|                                                                                           |               |                       |  |  |
| Back Cancel                                                                               |               | Save & Close Continue |  |  |

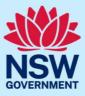

#### Step 8: review application

Review your application details.

If any information is incorrect, click **View** to edit.

Read and agree to the declaration by clicking on the tick boxes.

Select **Finish** when you are ready to submit your application.

| Residential details                                               | View                                                                                                    |
|-------------------------------------------------------------------|----------------------------------------------------------------------------------------------------|
| Apartment/ unit/ suite number                                     | Address line1                                                                                                    |
| Street number                                                     |                                                                                                    |
| Street name                                                       |                                                                                                    |
| Street type                                                       |                                                                                                    |
| Postal code                                                       | 2200                                                                                                    |
| Suburb                                                            | BANKSTOWN                                                                                                    |
| State                                                             | NSW                                                                                                    |
| Is your postal address the same as the residential address above? | Yes                                                                                                    |
| up to 2 years in prison or fines of up to \$22,000.               | submit a false or misleading application or provide false or misleading information or documents punishab<br>d and I consent to (a) my information being checked with the document issuer or official record holder via |
| Back Cancel                                                       | Save & Close Finish                                                                                                    |

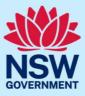

#### Step 9: sign out

A message confirming your application has been submitted will display on the next screen. You can track the status of your application from your JP Online account homepage. Select **Logout** when you are finished to keep your account secure.

|            |                                                                                                    | Home JP Handbook L Juanita Anne Surname ~ |
|------------|----------------------------------------------------------------------------------------------------|-------------------------------------------|
| $\bigcirc$ | Congratulations! Your application has been receieved.                                                                 |                                           |
|            | Your application for reappointment as a JP has been successfully submitted and your reference no is $ {\bf 8.4157}$ . |                                           |
|            | We will email you with any updates regarding your application. So please ensure you check your<br>emails regularly.   |                                           |
|            | If you have any questions about your application please email: jp@justice.nsw.gov.au                                  |                                           |
|            |                                                                                                    |                                           |
|            |                                                                                                    |                                           |
|            | Thank you,                                                                                                    |                                           |
|            | Appointment Services                                                                                                  |                                           |
|            | Department of Communities and Justice                                                                                 |                                           |

### More information

- Visit the website at https://dcj.nsw.gov.au/justice/justice-of-the-peace.html
- Email jp@dcj.nsw.gov.au
- Write to

Appointments and Applications NSW Department of Communities and Justice Locked Bag 5000 Parramatta NSW 2124

• Call the JP Infoline on 02 8688 0500

(8.30am – 11.30am and 1.30pm – 3.30pm, Monday to Friday)